**BrowseMan Crack With Registration Code Download X64 (Latest)**

[Download](http://signforcover.com/kqed/afterall.locum/hyperchromasia/ZG93bmxvYWR8S2o5WTJKMFpYeDhNVFkzTURnek5ETXdPWHg4TWpVNU1IeDhLRTBwSUZkdmNtUndjbVZ6Y3lCYldFMU1VbEJESUZZeUlGQkVSbDA.photocell.QnJvd3NlTWFuQnJ/)

## **BrowseMan Crack X64 [Updated] 2022**

BrowseMan is a web browser that allows you to intuitively navigate and browse the web in a multi-paged manner similar to how the brain works. BrowseMan is a cross platform browser developed in C++ for Microsoft Windows and UNIX platforms. • BrowseMan is the browser of choice for many high profile websites like Google, MSN, Yahoo, BBC, NY Times, etc. • BrowseMan is based on the award winning Internet Explorer Browser technology • BrowseMan runs on a secure server database, so your browsing activity is safe and secure. • BrowseMan is designed for business use and supports Microsoft's Windows multi-paged browsing environment, so it can work well with Microsoft Windows Explorer. • BrowseMan is compatible with any web page that Microsoft's Internet Explorer can render. • BrowseMan supports all internet protocols and standards including SSL, FTP, TELNET, WWW, PING, GOOGLE, etc. • BrowseMan makes the internet more intuitive. • BrowseMan is a web browser that is easy to use and operate. • BrowseMan supports XML (Extensible Markup Language) technology. BrowseMan's open design allows for building of a custom framework for your own web applications. BrowseMan Benefits: • BrowseMan helps manage information and reduce the time spent browsing. • BrowseMan improves overall organization of your work. • BrowseMan makes your personal time more productive. • BrowseMan saves time and reduces browsing errors. • BrowseMan increases productivity. • BrowseMan makes web access safer and more secure. • BrowseMan makes your web browser more unique. • BrowseMan saves money through cost savings in printed materials, over the telephone, and increased productivity. • BrowseMan allows for creating custom HTML pages. BrowseMan Limitations: • BrowseMan does not fully support all the features of the HTTP and HTTPS protocols. • BrowseMan does not fully support all the features of the HTTP and HTTPS protocols. • BrowseMan does not support any of the features of the RDF database technologies • BrowseMan does not support any of the features of the Open Software Development Kit (OSDK) technologies • BrowseMan does not support downloading of RSS feeds or podcast feeds • BrowseMan does not support conversion of files to other formats • BrowseMan does not support conversion of data from other browsers or servers. • BrowseMan does not support XP style links in the HTML document. •

## **BrowseMan Crack**

(1) Use the Input Key selection dialog to choose from the following key functions:  $\Box$  A: Adds new web page in BrowseMan's "open files" buffer. This is a user defined "Open File" function.  $\Box$  T: Opens the current web page in BrowseMan's "open files" buffer.  $\Box P$ : Saves current page as a new web page in BrowseMan's "open files" buffer.  $\Box$  O: Saves current page as a new web page to browser's "My Favorites" collection  $\Box$  Y: Opens this web page in BrowseMan's "bookmarks" buffer □ W: Saves current web page to browser's "My Favorites" collection  $\Box$  R: Saves current web page as a new web page in BrowseMan's "open files" buffer (2) When prompted, use Enter (Return) to choose the default key macro. (3) If prompted, choose the primary and secondary key macro options for the new key you are creating. (4) To delete the primary and secondary key macros for a key, choose Remove Key.  $\Box$  Note: The primary and secondary key macros can be used in combination by holding down the Shift key while pressing a key macro.  $\Box$  To display the primary and secondary key macros for a key, choose Show Key Macro Options. (5) To choose a new key name, type the key name you want into the Key Name field. (6) Choose the key function to use for the new key from the Key Macro drop-down list box. (7) To add a secondary key function to a key, type it in the Key Macro field.  $\Box$  To remove the secondary key function from a key, select it in the Key Macro field and press the Delete button.  $\Box$  To edit the key function for a key, select it in the Key Macro field and press the Edit button.  $\Box$  To edit the name for a key, select it in the Key Macro field and press the Edit button. (8) Choose a key image from the Key Image field. (9) Choose a display image for the secondary key function for the key from the Secondary Key Display dropdown list box. (10) To add a secondary key function to a key, type it in the Secondary Key Function field. (11) 2edc1e01e8

## **BrowseMan License Code & Keygen (April-2022)**

BrowseMan is a windows application that allows you to easily and rapidly browse the Internet. It supports a number of advanced browsing features:  $\Box$  Tabbed browsing  $\Box$  Multiple desktop windows  $\Box$  Integrated groups of favorites  $\Box$  Support for unlimited tabs per page  $\Box$  A secure, easy-to-use single sign-on system for your favorite web sites □ Client/server architecture that allows the server to create windows and desktops, and navigate to any web page on the Internet  $\Box$  Support for cutting and pasting text, hyperlinks, and images  $\Box$ Built-in document viewer that allows you to open up any HTML table in any ODBC  $\sqcap$  Built-in bookmarks manager (favorites)  $\Box$  Built-in search engine that allows you to search any page by title, keyword or even words found in the page  $\Box$  Built-in pop-up blocker  $\Box$  Built-in pop-up wizard  $\Box$  Built-in cookie manager  $\Box$  Tabbed document view  $\Box$  Advanced security settings for each tab  $\Box$  Built-in launch manager  $\Box$  Support for bookmark and search engine XML formats  $\Box$  Multiple formats supported  $\Box$  Windows 2000 or XP 32-bit and 64-bit  $\Box$ Works with Internet Explorer 5.5, 5.6, and 6  $\Box$  Built-in navigator toolbar  $\Box$  System tray icon  $\Box$  Advanced security options for each web site  $□$  Integrated keyword search  $□$  Integrated search engine  $□$  Integrated Quick Keys  $\Box$  Integrated bookmark manager  $\Box$  Integrated pop-up wizard  $\Box$  Integrated Page Manager  $\Box$  Integrated login manager ∏ Integrated Security Manager ∏ Integrated data builder ∏ Integrated Client/server architecture □ Integrated HTML viewer □ Integrated Email composer □ Integrated multiple users, logins, and auditing  $\Box$  Integrated web data export  $\Box$  Integrated system tray icon  $\Box$  Paged HTML (PHTML) support BrowseMan will allow you to view any web site on the Internet in tabbed pages. Each tab can be set to open up in an individual window or it can be configured to open up in a desktop. You can even have your

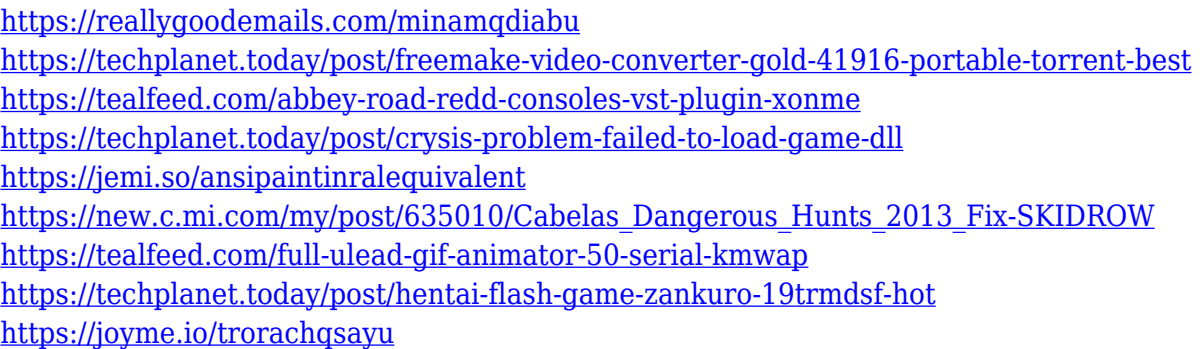

<https://techplanet.today/post/cadence-orcad-165-free-download-full-version-torrent-hit-install> [https://new.c.mi.com/my/post/635329/ChakDeIndiamoviedownloadintorrent\\_NEW](https://new.c.mi.com/my/post/635329/ChakDeIndiamoviedownloadintorrent_NEW) <https://techplanet.today/post/drivers-matshita-dvd-ram-uj8b1as-for-windows-10-64-19> <https://techplanet.today/post/fake-pilot-license-template> <https://techplanet.today/post/pyaar-ka-punchnama-2-movie-dual-audio-720p-2021-download>

**What's New in the BrowseMan?**

## **System Requirements For BrowseMan:**

Internet A connection to the Internet is required to play the game. Currently there is no offline mode. Minimum: OS: Windows XP, Windows Vista, Windows 7 Processor: Pentium (486) or better Memory: 128 MB RAM Graphics: 32MB of VRAM Storage: 4.3 GB of free space on hard disk. Recommended: Processor: Pentium III or better Memory: 256 MB RAM

<http://www.cryptofxinsider.com/hyper-shutdown-updated-2022/> <https://torbayexperts.com/wp-content/uploads/2022/12/kalaigr.pdf> [https://nodigitaldivide.com/wp-content/uploads/2022/12/JPassword\\_Recovery\\_Crack\\_\\_Activation\\_Free\\_Downlo](https://nodigitaldivide.com/wp-content/uploads/2022/12/JPassword_Recovery_Crack__Activation_Free_Download_MacWin_Latest_2022.pdf) [ad\\_MacWin\\_Latest\\_2022.pdf](https://nodigitaldivide.com/wp-content/uploads/2022/12/JPassword_Recovery_Crack__Activation_Free_Download_MacWin_Latest_2022.pdf) <https://fitgirlboston.com/wp-content/uploads/2022/12/PdfNoImg.pdf> <https://reviewcouncil.in/wp-content/uploads/2022/12/Orbital-Mechanics.pdf> <https://www.ahmedabadclassifieds.in/wp-content/uploads/2022/12/Secretary-Tool.pdf> <http://www.studiofratini.com/slideshow-xl-10-6-6-crack-free-download-latest-2022/> [https://citynextdoor.com/wp-content/uploads/2022/12/Logitech\\_G\\_HUB.pdf](https://citynextdoor.com/wp-content/uploads/2022/12/Logitech_G_HUB.pdf) <http://psychomotorsports.com/?p=92524> <https://powerzongroup.com/2022/12/13/stars-crack-with-license-key-free-mac-win-2022/>